### МУНИЦИПАЛЬНОЕ ОБЩЕОБРАЗОВАТЕЛЬНОЕ УЧРЕЖДЕНИЕ АРХАНГЕЛЬСКАЯ СРЕДНЯЯ ШКОЛА ИМЕНИ ПИСАТЕЛЯ И.А. ГОНЧАРОВА (МОУ Архангельская СШ)

Принята На заседании педагогического совета **МОУ Архангельской СШ** Протокол №1 от 25.08.2022

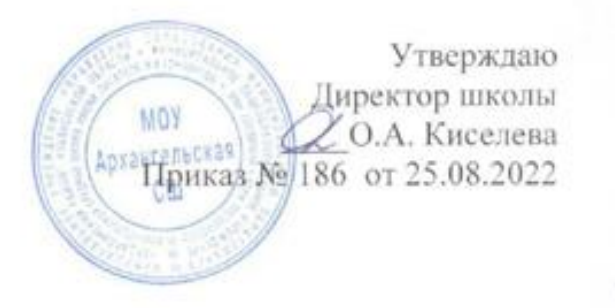

МУНИЦИПАЛЬНОЕ ОБЩЕОБРАЗОВАТЕЛЬНОЕ УЧРЕЖДЕНИЕ АРХАНГЕЛЬСКАЯ СРЕДНЯЯ ШКОЛА ИМЕНИ ПИСАТЕЛЯ И.А.ГОНЧАРОВА, Киселева Оксана Александровна, Директор<br>09.09.2022 13:49 (MSK), Сертификат 0B1901EAAB80D08DC8E703ECBF15F632

> Дополнительная общеобразовательная общеразвивающая программа технической направленности **«Знакомство с искусственным интеллектом»**

уровень программы- стартовый Адресат программы – обучающиеся 11-13 лет Срок реализации – 1 год

> Программа разработана заместителем директора по ВР Беспаловой О.В.

с.Архангельское 2022 год

# **1. Комплекс основных характеристик программы**

# **1.1. Пояснительная записка**

Программа «Программирование на Scratch» является модифицированной дополнительной общеразвивающей программой технической направленности и реализуется в рамках муниципального задания.

Данная программа разработана в соответствии с нормативными документами:

1 . Федеральный закон от 29 декабря 2012 года № 273-ФЗ «Об образовании в Российской Федерации» (ст. 2, ст. 15, ст.16, ст.17, ст.75, ст. 79);

2. Проект Концепции развития дополнительного образования детей до 2030 года;

3. Приказ Минпросвещения РФ от 09.11.2018 года № 196 «Об утверждении Порядка организации и осуществления образовательной деятельности по дополнительным общеобразовательным программам»;

4. Приказ от 30 сентября 2020 г. N 533 «О внесении изменений в порядок организации и осуществления образовательной деятельности по дополнительным общеобразовательным программам, утвержденный приказом Министерства просвещения Российской Федерации от 9 ноября 2018 г. № 196»;

5. Методические рекомендации по проектированию дополнительных общеразвивающих программ № 09-3242 от 18.11.2015 года;

6. СП 2.4.3648-20 Санитарно-эпидемиологические требования к организациям воспитания и обучения, отдыха и оздоровления детей и молодежи;

7. Нормативные документы, регулирующие использование электронного обучения и дистанционных технологий:

8. Приказ Министерства образования и науки РФ от 23.08.2017 года № 816 «Порядок применения организациями, осуществляющих образовательную деятельность электронного обучения, дистанционных образовательных технологий при реализации образовательных программ»

9. «Методические рекомендации от 20 марта 2020 г. по реализации образовательных программ начального общего, основного общего, среднего общего образования, образовательных программ среднего профессионального образования и дополнительных общеобразовательных программ с применением электронного обучения и дистанционных образовательных технологий»

7.Устав, локальные нормативные акты МОУ Архангельской СШ.

#### **Актуальность программы** определяется:

- большой популярностью и востребованностью в настоящий момент у детей и молодежи программированию,

- растущей потребностью современного общества в программистах.

Умение работать с различными графическими редакторами является важной частью информационной компетентности обучающихся, изучение данной программы познакомит с возможностями редактирования и улучшения программ, технически грамотно осуществлять процесс, позволит овладеть основами профессионального мастерства и использовать эти знания

в индивидуальной трудовой деятельности.

**Данная программа** уникальна в комплексном подходе к изучению основ программирования. Данный курс тесно связан с такими дисциплинами, как физика, геометрия, изобразительное искусство.

Учащиеся раньше сверстников смогут использовать логические операторы, циклы, условия, списки и другие элементы программирования, попутно узнают про координатную плоскость, проценты, десятичные дроби, градусы и другие математические понятия. Программа поможет каждому учащемся реализовать максимум творческих способностей как в области программирования, так и визуального искусства в широком смысле. В процессе обучения дети знакомятся с основами программирования, работой с графическим редактором и созданием видеоигр и анимации.

Программа позволит многим подросткам найти своё место в жизни, развить в себе способности творческого самовыражения или просто заняться интересным и полезным делом.

**Новизна программы** заключается в том, что программирование на Scratch позволяет детям создавать собственные анимированные и интерактивные истории, игры и другие произведения. Этими произведениями можно обмениваться внутри международной среды, которая постепенно формируется в сети Интернет. Scratch создавался специально для того, чтобы подростки 11–13 лет использовали его самостоятельно в сети внешкольного обучения. Эта новая технологическая среда позволяет им выразить себя в компьютерном творчестве.

### **Отличительные особенности программы.**

Данная программа

- обучает работе в системе Scratch, созданной специально для внешкольного компьютерного творчества;

- приучает к работе с сетевыми ресурсами (интерактивными обучающими программами, тестами, с поиском информации, обменом проектами в сетевом сообществе Scratch);

- содержит элементы дистанционного обучения, благодаря использованию WEB- среды программирования с возможностью создания и ведения учебного курса с комплектом учебных заданий и личными архивами обучаемых;

- благодаря сочетанию индивидуальной и групповой формам обучения дает возможность освоить азы программирования учащимся с незначительными психологическими отклонениями и учащимся с недостаточным знанием русского языка, а также дает возможность одаренным учащимся работать над проектами повышенной сложности.

### **Адресат программы:**

Данная программа предусматривает обучение программированию с нулевого уровня, предназначена для учащихся младшего и среднего школьного возраста, от 11 до 13 лет.

Программа доступна для детей с ограниченными возможностями здоровья в том числе для детей с ограниченными возможностями здоровья и детей-инвалидов с сохранностью интеллекта и двигательной функции рук.

### **Принципы комплектования группы:**

Прием детей в объединение проводится в начале учебного года по их желанию и согласию родителей и законных представителей. Занятия по данной программе проводятся в группе, наполняемостью не более 15 человек

#### **Объём и срок реализации программы:**

Программа **«Знакомство с искусственным интелектом»** рассчитана на один год обучения.

Всего - 144 часа в год, 4 часа в неделю

Срок освоения: сентябрь-май 2022 года

**Форма обучения:** очная. Данная форма обучения наиболее эффективна, так как обеспечивает непосредственное взаимодействие обучающихся с педагогом для более полного и содержательного освоения знаний и умений по данной программе.

### **Особенности организации образовательного процесса:**

Набор детей осуществляется в свободной форме без ограничений по состоянию здоровья. Состав групп разновозрастной. В связи с этим при изучении определенных тем старшие дети закрепляются за младшими в качестве кураторов (наставников).

В основу обучения положен проектный метод с практическими занятиями: в процессе изучения материала, ученики создают различные творческие проекты.

При этом используются разнообразные формы проведения занятий: рассказ, беседа, демонстрация с помощью обучающих программ или банка личных наработок, объяснение, лекция, практическая работа, самостоятельная работа, анализ ошибок, творческие задания, методы устного контроля, конкурсы.

### **Форма занятий:**

занятие-исследование;

творческие практикумы (сбор скриптов с нуля);

занятие-испытание игры или проекта;

Практическая часть работы – работа в среде программирования со скриптами и проектирование информационных продуктов. При выполнении сложных проектов обучающиеся объединяются в пары.

### **Режим занятий:**

Общее количество в год-144 часов (при 36 учебных неделях) Количество часов занятий в неделю-4 часа, Периодичность и продолжительность занятий-2 раза в неделю по2 часа.

Обучение осуществляется в виде теоретических и практических занятий. Набор в группы для обучения детей программированию - в свободной форме. Так как состав группы - разновозрастной, а уровень подготовки детей различный, занятия проводятся фронтально, по подгруппам или индивидуально, с учетом индивидуальных психофизиологических особенностей детей.

**Уровень программы** базовый. Предполагает использование и реализацию форм организации материала, которые допускают освоение специализированных знаний и языка, обеспечивают трансляцию общей и целостной картины в рамках содержательно-тематического направления программы.

# **1.2. Цель и задачи программы**

**Цель** — изучение программирования на Scratch, практическое освоение методов программирования, применение программирования для создания анимации и видеоигр.

### **Задачи программы:**

### **Образовательные:**

познакомиться с основами программирования

обучение написания проекта алгоритма программы, выбор дизайна и спрайтов;

в игровой форме познакомиться с алгоритмами, числами, градусами, переменными

обучение компьютерной реализации;

создание условий для профессионального самоопределения, творческой самореализации.

### **Развивающие:**

развитие интереса к программированию;

формирование навыков самостоятельной творческой работы;

развитие личностных качеств: коммуникативных способностей,

толерантности, самостоятельности, способствование развитию Я-концепции (уверенности в себе, самокритичности, самооценки).

### **Воспитательные:**

воспитание упорства в достижении желаемых результатов;

пробуждение интереса учащихся к углубленному изучению языка программирования.

# **1.4. Планируемые**

### **результаты** *Образовательные результаты*

#### К **концу года дети будут знать/уметь:**

- основы программирования
- порядок составления проекта, алгоритма программы, выбора дизайна и спрайтов;
- работать с алгоритмами, числами, градусами, переменными;
- условия для профессионального самоопределения, творческой самореализации.
- методы программирования;
- правила работы в графических редакторах;
- использовать практические навыки в программировании;
- придумывать и создавать мультфильмы и видеоигры;
- создавать видеопрезентации.

#### *Личностные результаты:*

- проявление интереса к программированию;
- формирование навыков самостоятельной творческой работы;
- формирование коммуникативных способностей;

#### *Метапредметные результаты:*

- умение достигать желаемых результатов;
- интерес к углубленному изучению языка программирования;
- целеустремлённо и ответственно добиваться высоких творческих результатов;
- настойчиво искать и исправлять возможные ошибки при написании программы.

# **1.3. Содержание программы**

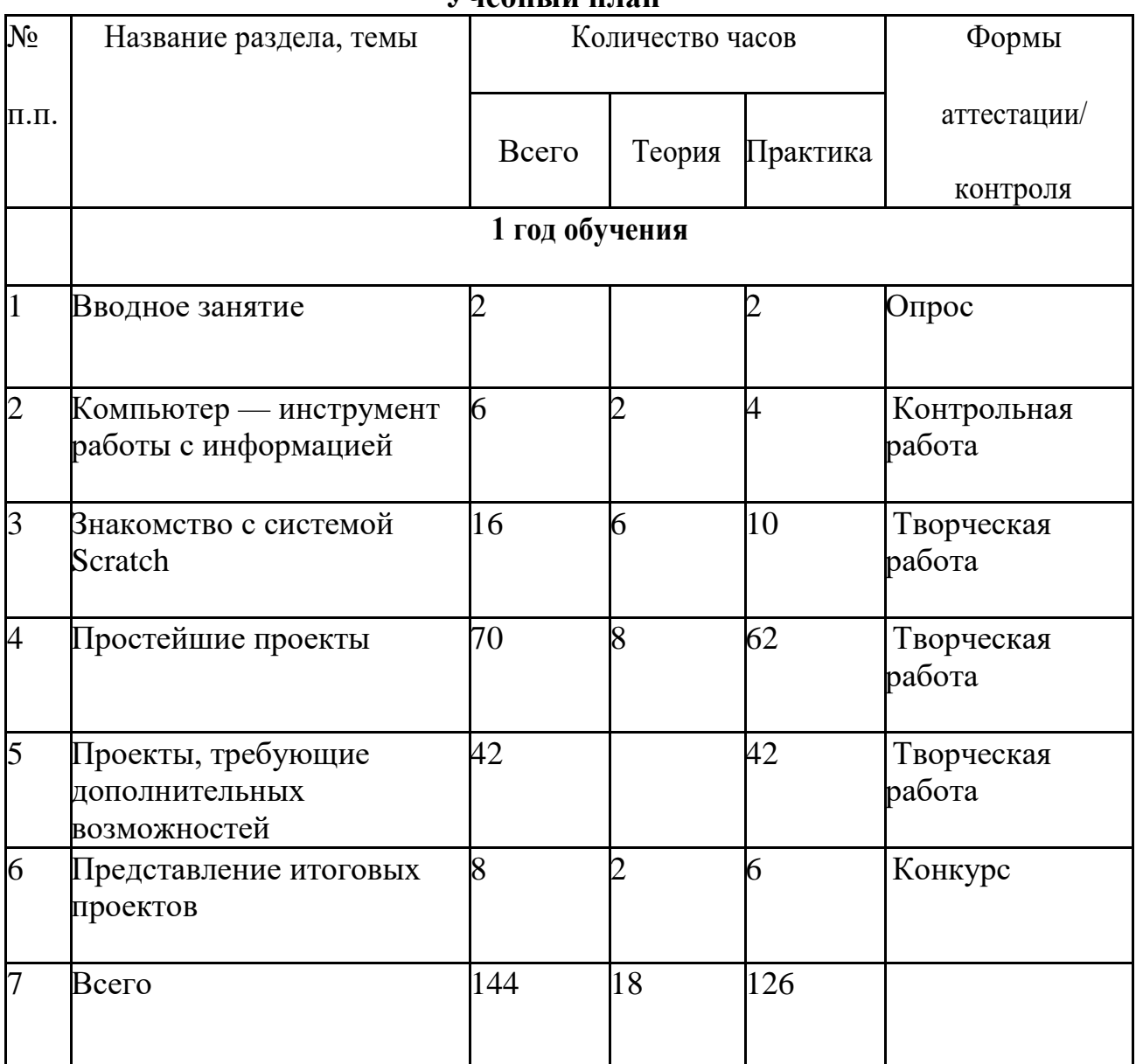

# **Учебный план**

# **Содержание учебного плана**

*Раздел 1.* **Вводное занятие (2 ч.)**

**Практика.** Входное тестирование — выполнение заданий. Собеседование.

**Форма контроля**. Опрос.

*Раздел 2.* **Компьютер — инструмент работы с информацией (6 ч.) Теория.** Модель компьютера в форме,

наиболее подходящей для

изучения программирования. Иерархическая система папок и файлов и представление различного вида информации (текстовой, изображений, алгоритмов) в виде двоичных файлов; виды программ, отличие программы от скрипта; различные способы описания алгоритмов. Охрана труда при работе в компьютерном классе.

**Практика.** Тренировочные и творческие задания по алгоритмам, описанным различными способами.

**Форма контроля.** Контрольная работа

## *Раздел 3.* **Знакомство с системой Scratch (16 ч.)**

**Теория.** Визуальная среда разработки скриптов в Scratch, сборка скрипта из готовых блоков по аналогии с конструктором Лего. Медиа библиотека Scratch. Изменение внешнего вида спрайта и фона: создание костюмов. Система координат экрана. Простейшие способы программирования перемещения и анимации спрайта. Встроенный редактор изображений, создание собственных костюмов и фонов. Блоки ветвления. Понятие переменной и объекта. Разделы «Сенсоры» и «Перо» — первое знакомство.

**Практика.** Тренировочные и творческие задания:

• Алгоритмы повторения. Scratch — анимация (без перемещения — смена костюма). Перемещение вдоль осей координат.

- Алгоритмы ветвления. Проект «Бешеный мяч».
- Разработка scratch-программы по алгоритму. Разработка скрипта для фона (меняем яркость).
- Создание костюма. Обработка нажатий клавиши. Проект «Выстрел».
- Касание спрайтов. Переменная.
- Понятие объект, свойства объекта. Дублирование спрайтов.
- Проект «Плавающие мячики».
- Проверка на касание по цвету. Движение с помощью мыши. Проект «Лабиринт».
- Таймер. Прохождение лабиринта по таймеру.

• Блоки «Перо». Проект «Простой Paint». **Форма контроля**. Творческая работа *Раздел 4.* **Простейшие проекты (70ч.)**

**Теория.** Освоение новых блоков из разделов «Контроль», «Сенсоры», «Перо». Управление движением спрайта с помощью клавиатуры, анимация движущихся спрайтов.

Знакомство с разделом «Звук», запуск воспроизведение звука в фоновом режиме и по событию, звукозапись в Scratch, поиск звуков и музыки в сети Клуба и в Интернете, конвертация в формат wav, сохранять в медиа библиотеке системы Scratch.

Редактор изображений: работа с текстом. Создание фонов с текстами и спрайтов-текстов для оформления меню и подсказки для своих проектов. Знакомство с блоками «передать», «передать и ждать», с обработкой ответа пользователя.

Определение пересечения спрайтов по координатам. Знакомство с Интернет сообществом

«Scratch». **Практика**. Тренировочные и творческие задания:

• управление движением Спрайта с помощью клавиатуры. Лабиринт.

• формирование текстов для того, чтобы «говорить». Лабиринт с обработкой завершения

• анимация движущегося спрайта. Создание костюмов для анимации движения в разных направлениях.

Лабиринт с анимированным спрайтом

• использование звука при обработке событий

• фоновый звук, запись звука, конвертирование звуковых файлов. Слайдшоу.

• спрайты-тексты. Создание меню

• создание обучающей презентации

• блоки «передать» и «передать и ждать». Управление сообщениями, передаваемыми одним спрайтом и получаемыми двумя и несколькими спрайтами

• определение пересечения спрайтов по координатам. Изменение цвета при пересечении объектов.

• игра «Танкодром».

• новогодний Paint. Создание панели цветов, примитивов и рабочей зоны для обработки по координатам

• новогодний Paint. Оформление заставки и сохранения картинки в

файл.

#### **Форма контроля**. Творческая работа

## *Раздел 5.* **Проекты, требующие дополнительных возможностей (42ч.)**

**Теория.** Логические операции в Scratch. «И» и «ИЛИ», функция «НЕ». Использование сложных условий при программировании пересечения объектов.

Знакомство с движением по окружности и по параболе. Знакомство со списками в Scratch, создание, динамическая модификация списков (блоки для списков в разделе «Переменные»). Создание меню и системы подсказок на основе списков. Ведение списка результатов игры.

Знакомство с этапами разработки проекта (от поиска идеи, разработки сценария, дизайна, алгоритма, до разработки и отладки скриптов и дополнения проекта системой подсказок, меню, списком результатов).

**Практика.** Тренировочные и творческие задания:

• Тест на знание арифметики.

• Тест на свободную тему.

• Проект «Запуск ракеты».

• Проект «Салют».

• Игра со случайным высказыванием из списка.

• Меню на основе списка. Выбор сообщения по списку.

• Ведение списка результатов.

• Создание системы подсказок на основе списка.

• Просмотр проектов прошлых лет в Интернете.

• Творческая работа: разработка собственного проекта.

• Выбор темы Разработка сценария.

• Подбор, создание, редактирование изображений для итогового

проекта.

• Разработка алгоритмов скриптов.

• Отладка проекта.

• Добавление справки.

• Добавление меню.

• Добавление списка результатов.

**Форма контроля.** Творческая работа

# *Раздел 6.* **Представление итоговых проектов (8ч.)**

**Теория.** В рамках данной темы дети учатся выступать перед аудиторией, в том числе незнакомой с представлением своего проекта. Учатся спокойно реагировать на критические замечания, отбирать из них разумные и дорабатывать свой проект с учетом критики и предложений. Учатся размещать свой проект в Интернете, осознавая и защищая свое авторское право. Учатся искать в Интернете проекты Scratch с новыми для себя идеями и использовать заимствования в своей работе, уважая и признавая авторское право создателя исходного проекта.

### **Практика.**

• Просмотр и обсуждение проектов, разработанных в рамках темы 5, в

группе.

- Доработка итогового проекта.
- Отбор участников на Городской конкурс по программированию.
- Публикация проекта в Интернете с указанием своего авторства.
- Поиск интересных идей и реализаций проектов Scratch в Интернете.
- Обсуждение находок в группе.
- Разработка собственного проекта с использованием заимствований со ссылкой на автора идеи.

**Форма контроля.** Конкурс

### **2. Комплекс организационно-педагогических условий**

# **2.1. Календарный учебный график**

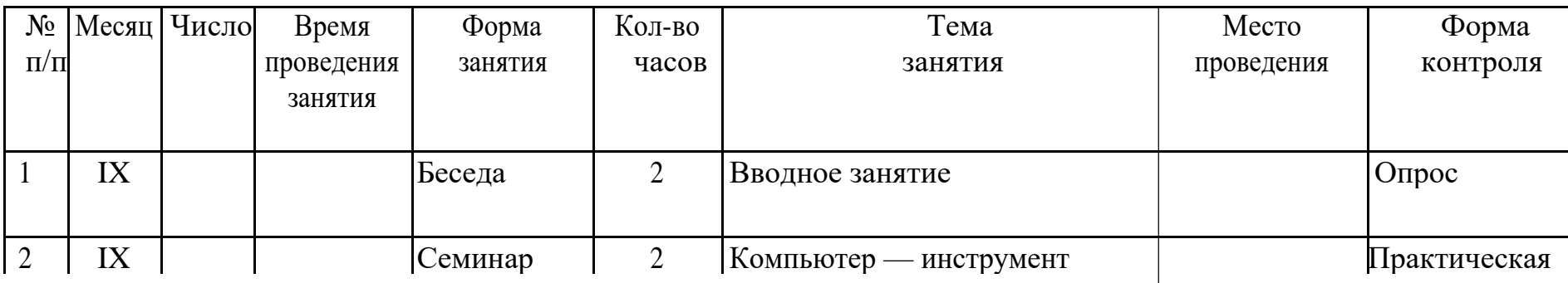

# **Первый год обучения**

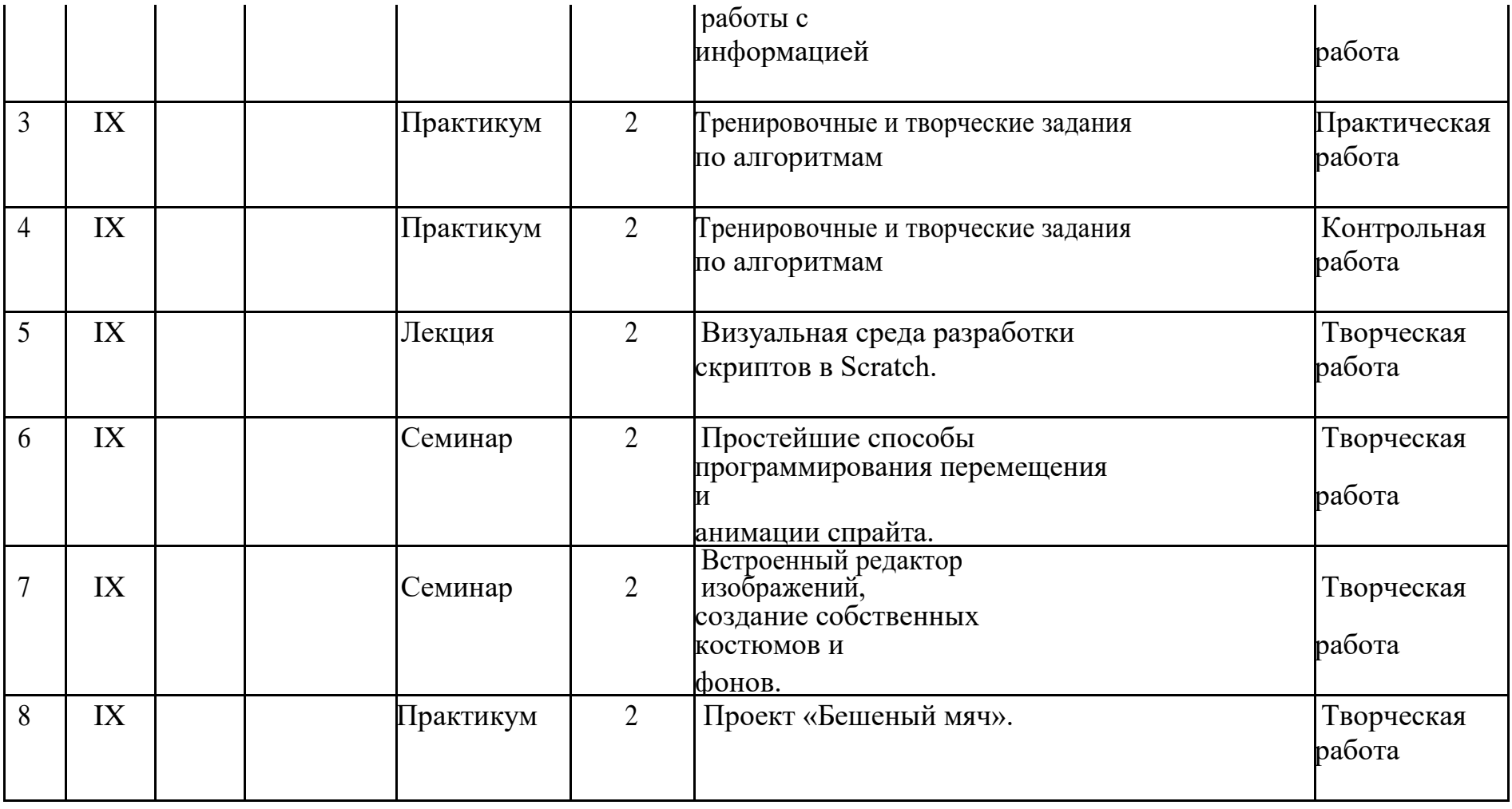

15

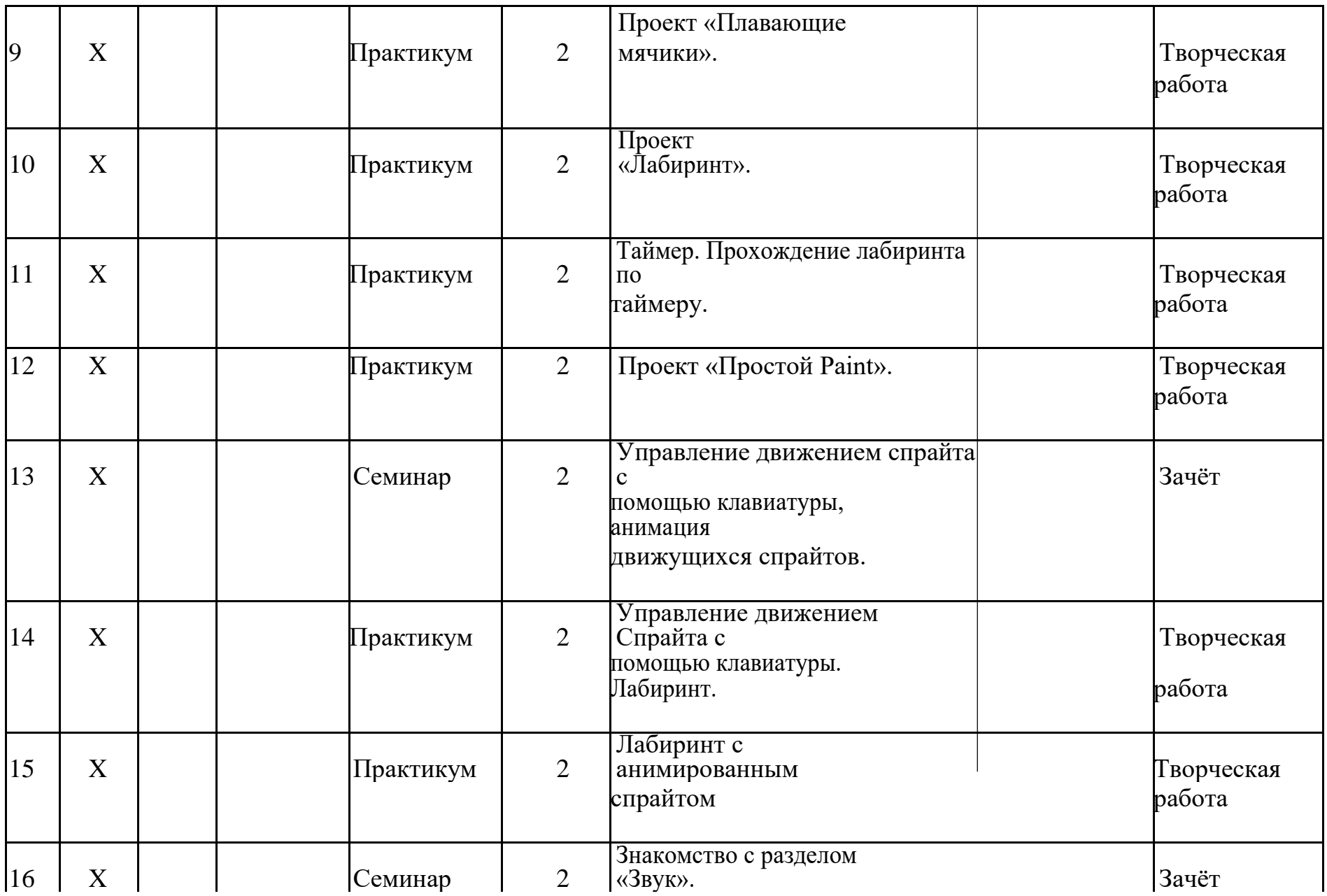

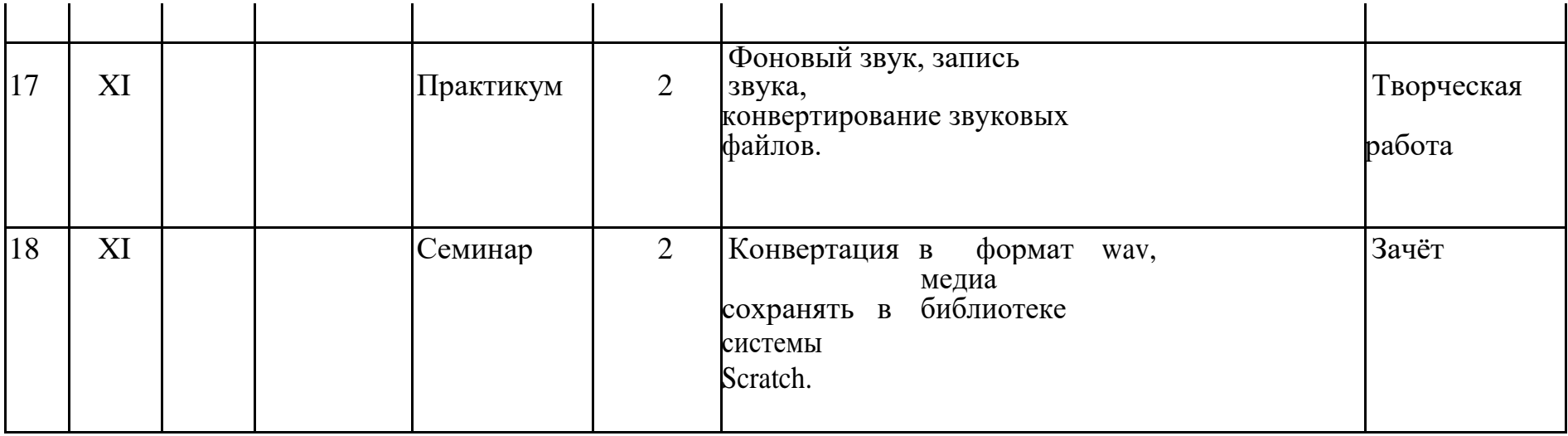

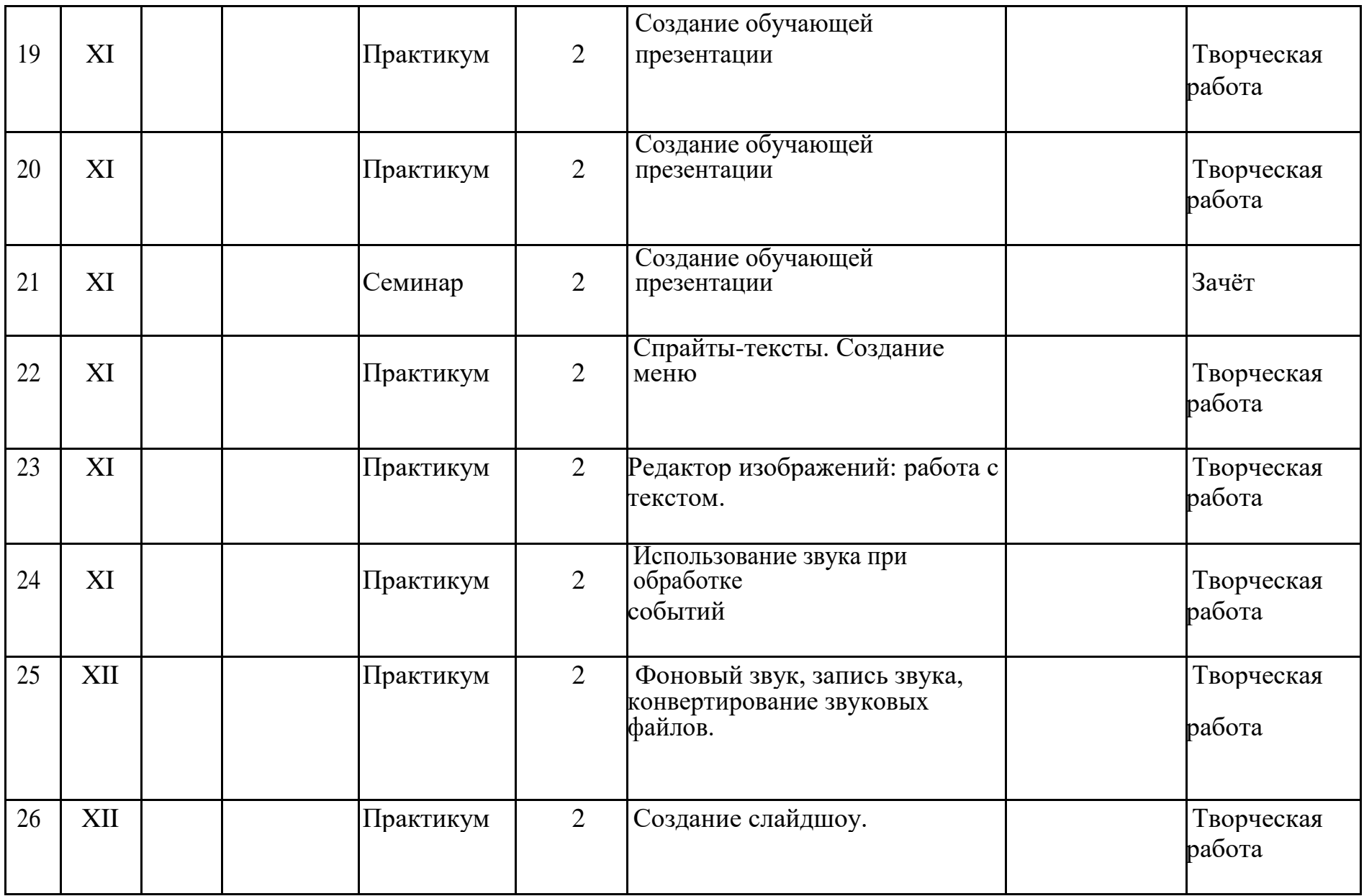

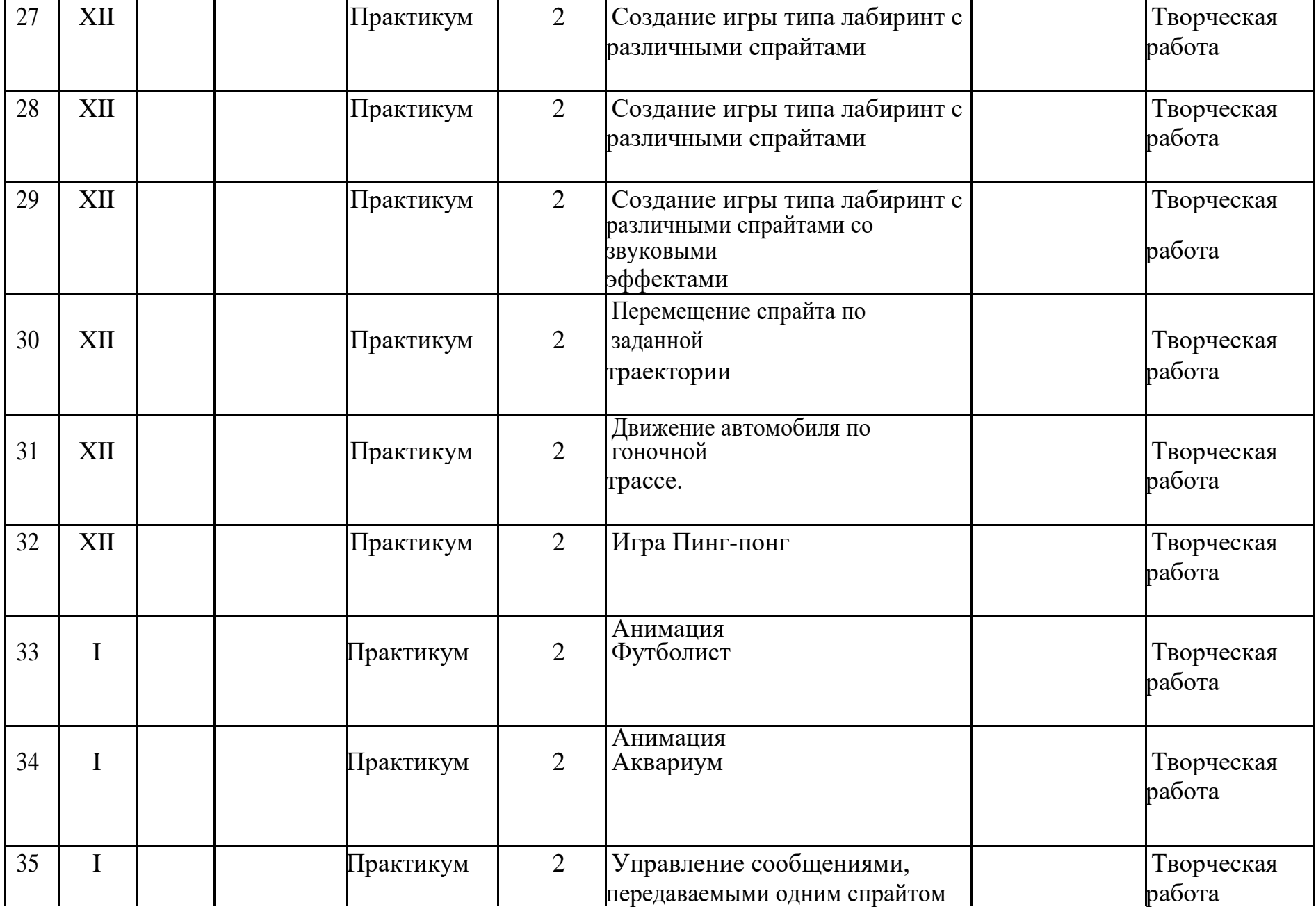

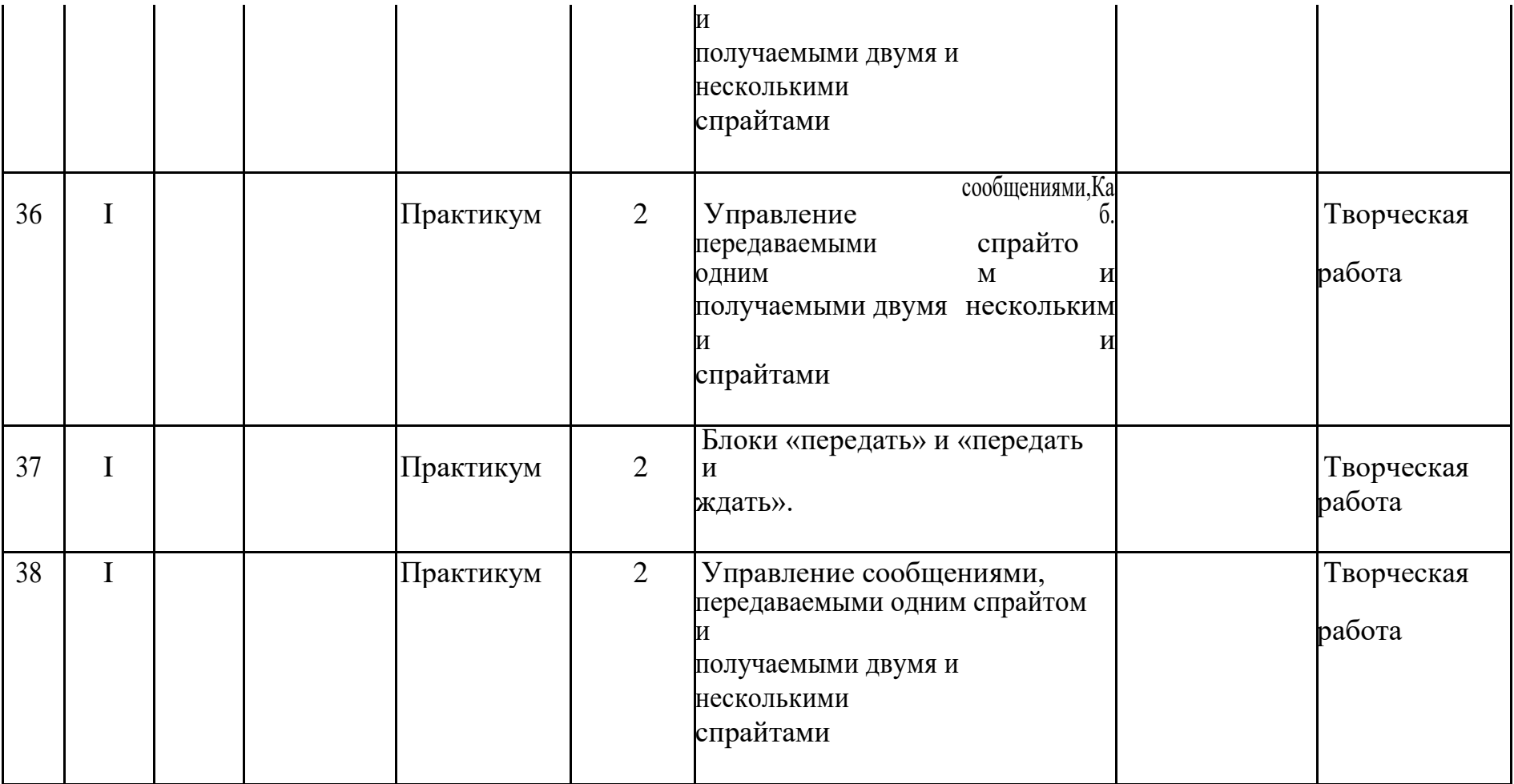

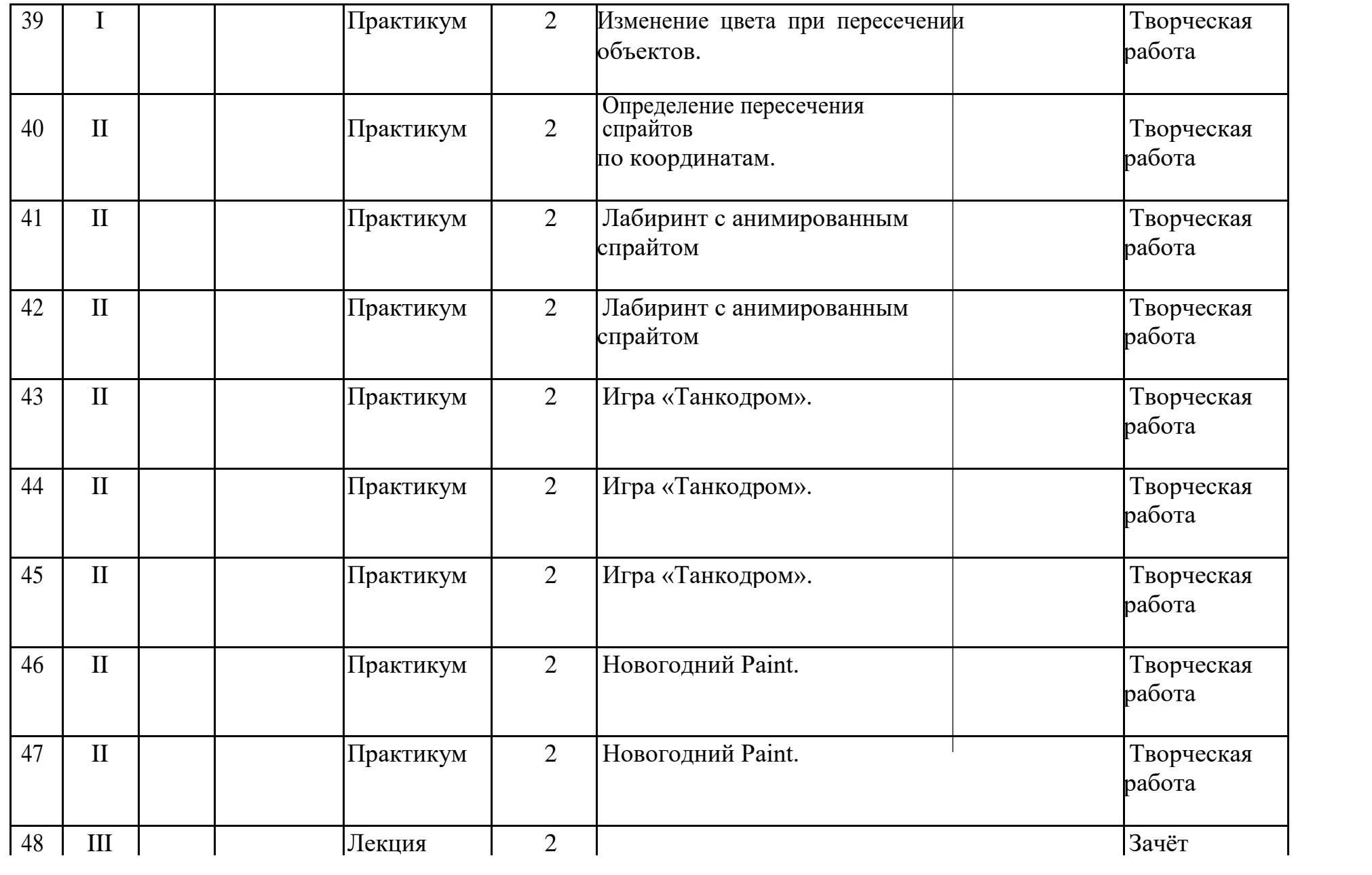

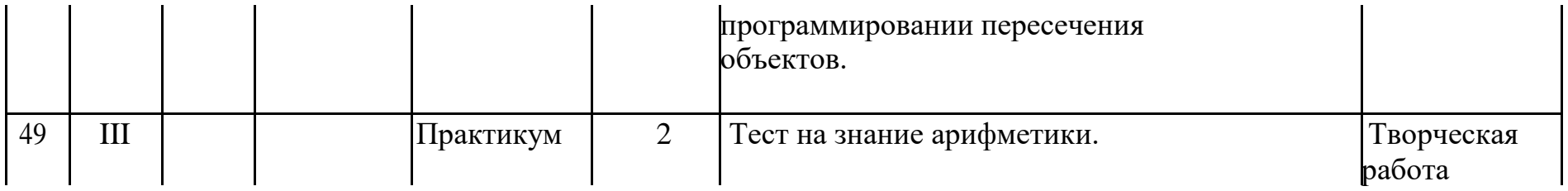

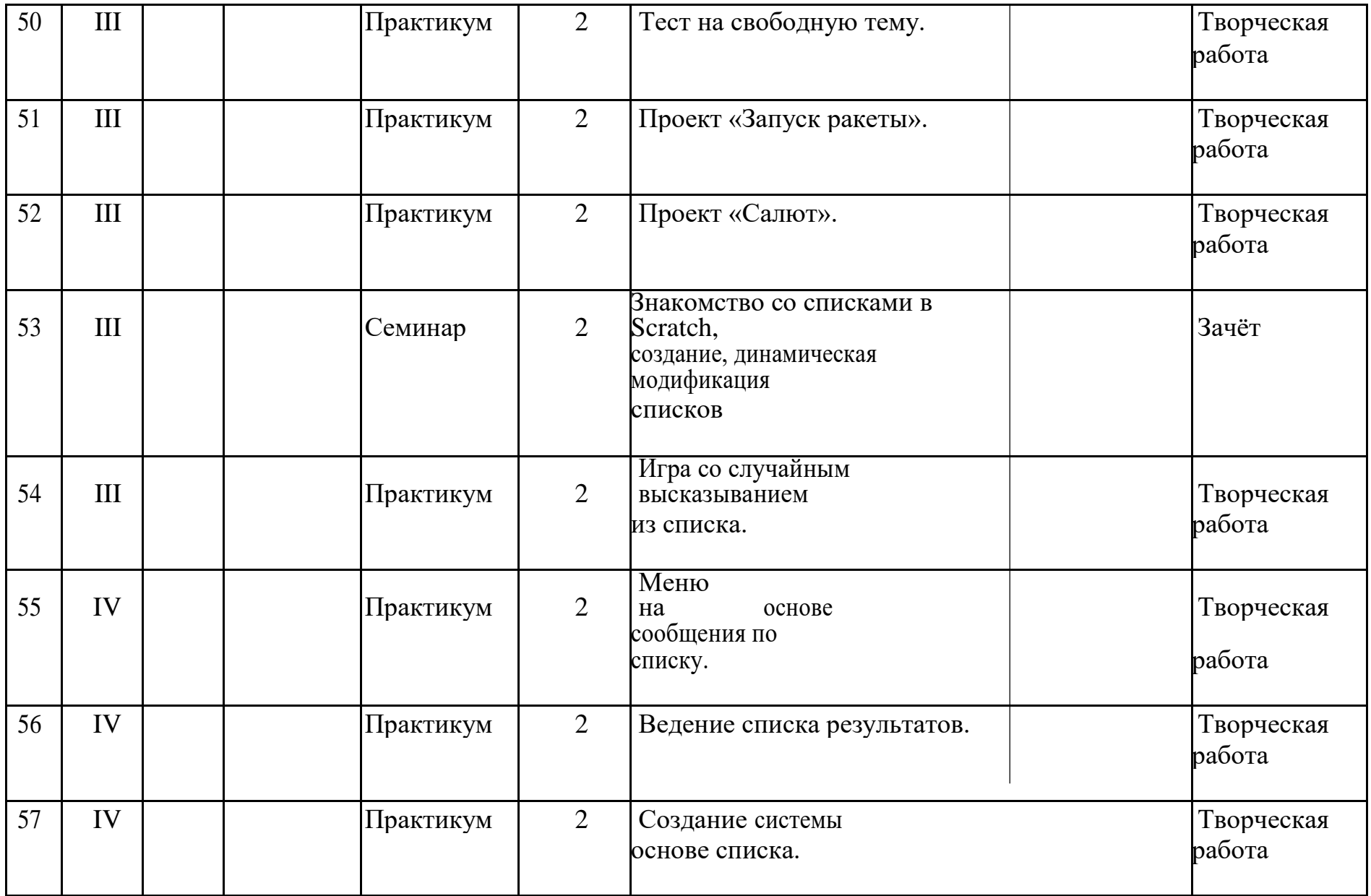

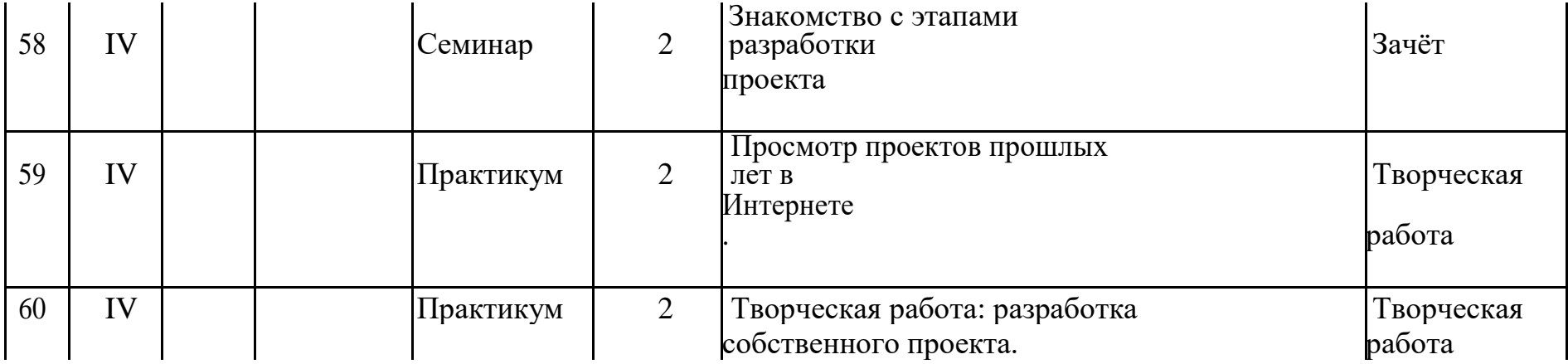

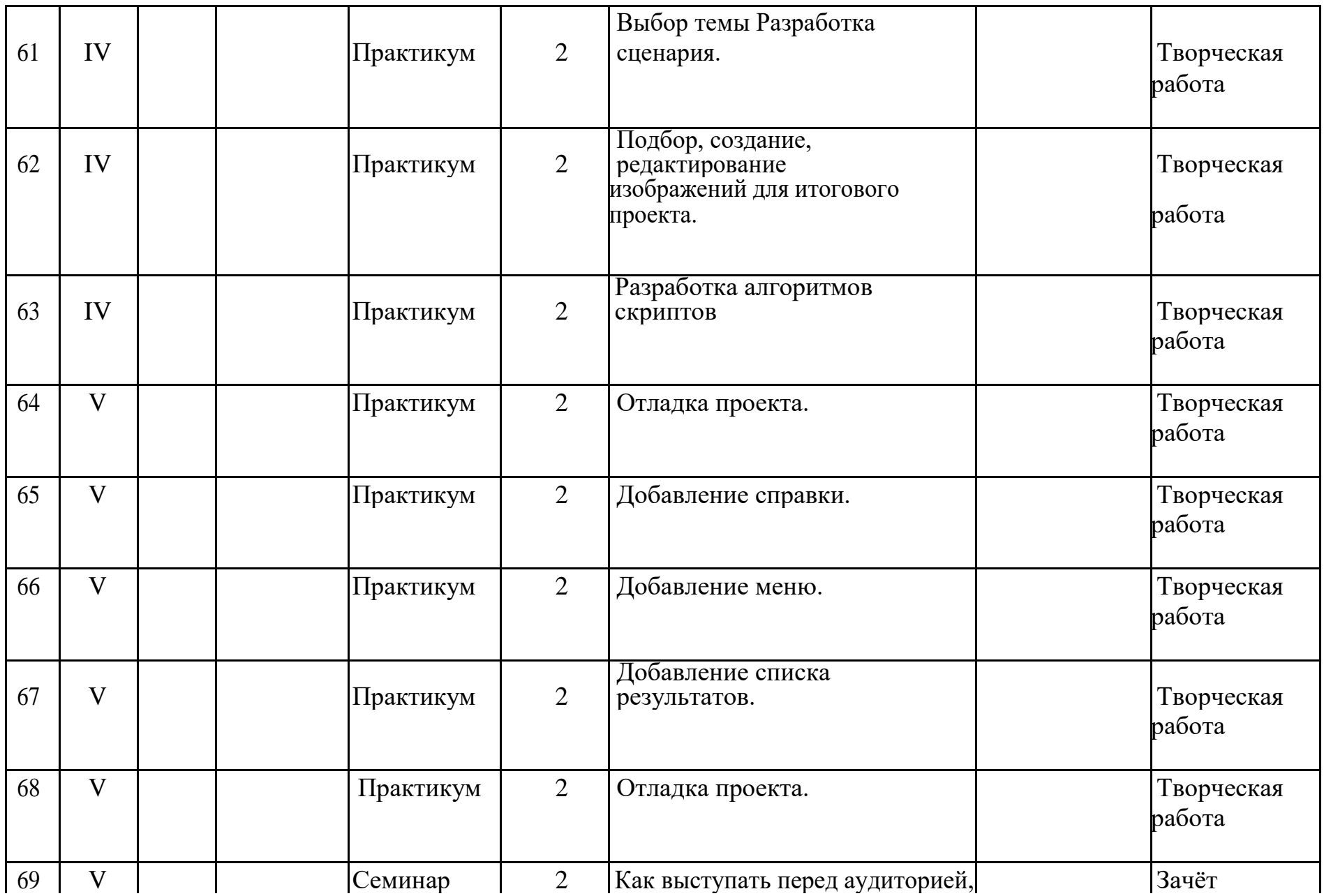

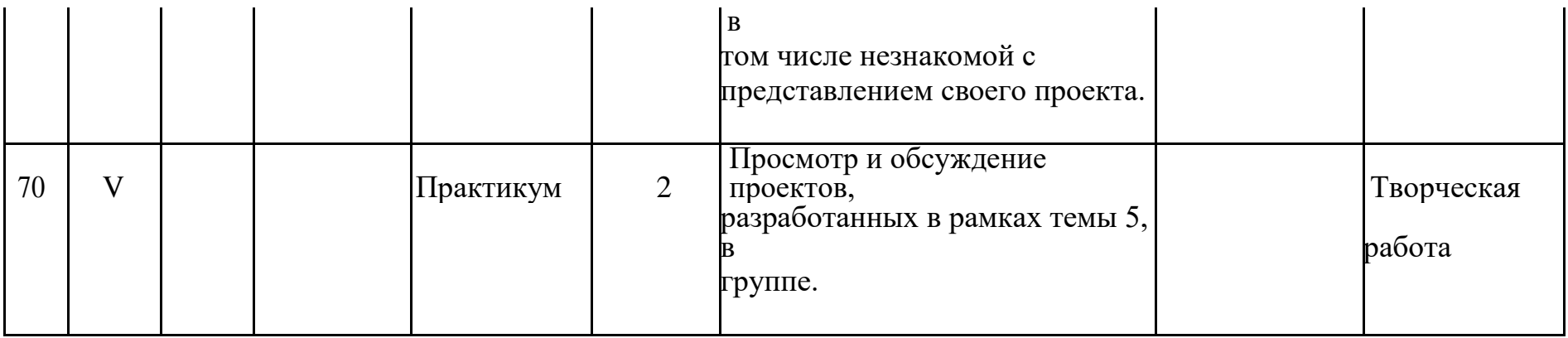

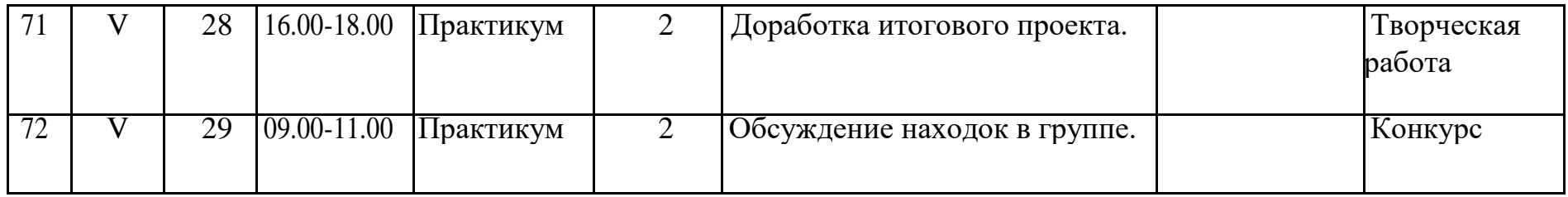

# **2.2. Условия реализации Программы**

# **Материально-технические условия реализации Программы**

Для реализации программы используется учебный кабинет, в котором имеются:

- компьютерные столы и стулья
- компьютеры или ноутбуки,
- интерактивная доска,
- операционная система WINDOWS XP/7,10,
- дистрибутив Scratch http://scratch.mit.edu/download,

- дистрибутив конвертера ChirpCompilerScratch-файла в Windowsприложение http:// scratchrus.wordpress.com/;

- дистрибутив конвертера mp3-файлов в wav, http://b-

Internet.90.189.192.94.snt.ru/ subcat/?id=14&pg=16.

# **Информационное обеспечение Программы**

Видео-уроки:

- Scratch уроки по-русски. https://brainbasket.org/ru/besplatnyie-uroki-scratch/

- Scratch уроки https://scratch.mit.edu/help/videos/
- Уроки по Scratch YouTube.https:// youtube.com

Интернет-ресурсы:

- Интернет энциклопедия «Википедия»

http://pascalabc.net/wiki/index.php/

- Творческая мастерская Scratch

http://www.nachalka.com/book/export/html/139

8

- Учитесь со Scratch! http://setilab.ru/scratch/category/commun/
- Programming ABC.NET. Web development

environment. http://pascalabc.net/WDE/

- Scratch Первые шаги.http://scratch.ucoz.net/index/0-5
- Scratch программирование для детей http://odjiri.narod.ru/
- Scrath. Идея, программа, общество. http://scratch.mit.edu/

# **Кадровое обеспечение**

Обучение по программе ведет педагог, владеющий навыками программирования на Scratch.

# **Дистанционные образовательные технологии**

Реализация программы возможно с применением дистанционных технологий в ходе педагогического процесса, при котором целенаправленное опосредованное взаимодействие обучающегося и педагога осуществляется независимо от места их нахождения на основе педагогически организованных информационных технологий. Основу образовательного процесса составляет целенаправленная и контролируемая интенсивная само-стоятельная работа учащегося, который может учиться в удобном для себя месте, по расписанию, имея при себе комплект специальных средств обуче-ния и согласованную возможность контакта с педагогом.

Основными задачами являются:

· интенсификация самостоятельной работы учащихся;

· предоставление возможности освоения образовательной программы в ситуации невозможности очного обучения (карантинные мероприятия);

· повышение качества обучения за счет средств современных информационных и коммуникационных технологий, предоставления доступа к различным информационным ресурсам

Платформы для проведения видеоконференций:

- · Zoom
- · Discord
- · Canvas
- · Сферум

Средства для организации учебных коммуникаций:

- · Коммуникационные сервисы социальной сети «ВКонтакте»
- · Мессенджеры (Skype, Viber, WhatsApp)
- · Облачные сервисы Яндекс, Mail, Google

#### **2.3. Формы контроля**

Оценка уровня развития и обучения ребенка в рамках образовательной программы проводится путем периодического анализа педагогом творческих достижений обучающегося; как правило, это происходит в рабочем порядке в виде самостоятельных работ, конкурсов, выставок. В конце каждой изученной темы ребята выполняют небольшие практические работы, которые показывают уровень усвоения материала

Методы и формы отслеживания результативности обучения

Методы: самоанализ, самоконтроль и самооценка выполняемых заданий, взаимооценка работ друг друга или работ, выполненных в группах; педагогическое наблюдение; оценка продуктов творческой деятельности; беседы, опросы, анкетирование.

Формы: выполнение зачетных заданий по пройденным темам; участие в выставках, где представляются лучшие работы года; публикация проектов на сайте https://scratch.mit.edu/.

# **2.4. Оценочные материалы.**

**Мониторинг образовательной программы** Основными видами отслеживания результатов освоения учебного материала являются входной, промежуточный и итоговый контроль. Осуществляется контроль следующим образом:

### **Входной контроль:**

Проводится в начале учебного года. Отслеживается уровень подготовленности обучающихся. Контроль проводится в форме теста и выполнения практических заданий. После анализа результатов первоначального контроля проводится корректировка тематических планов, пересматриваются учебные задания, если это необходимо.

# **Текущий контроль:**

Проводится после каждого раздела образовательной программы. В процессе его проведения выявляется степень усвоения обучающимися нового материала, отмечаются типичные ошибки, ведется поиск способов их предупреждения и исправления. Внимание каждого ребенка обращается на четкое выполнение работы и формирование трудовых навыков. Формы проведения: опрос обучающихся, собеседование с ними, наблюдения во время выполнения практических заданий, просмотр и оценка выполненных работ.

По окончании 1-го полугодия по тем же критериям проводится промежуточный контроль. Его цель - выявление степени обученности детей за первое полугодие и проведение по результатам контроля (при необходимости) корректировки тематических планов. Формы проведения: тест, демонстрация творческих работ.

# **Итоговый контроль:**

Проводится в конце учебного года. Цель его проведения – определение уровня усвоения программы каждым обучающимся. Формы проведения: тест, защита творческих проектов.

## **Формы подведения итогов реализации образовательной программы:**

- Тесты
- Творческие задания
- Презентация проектов

### **При проведении контроля различных видов работ используются следующие критерии оценки:**

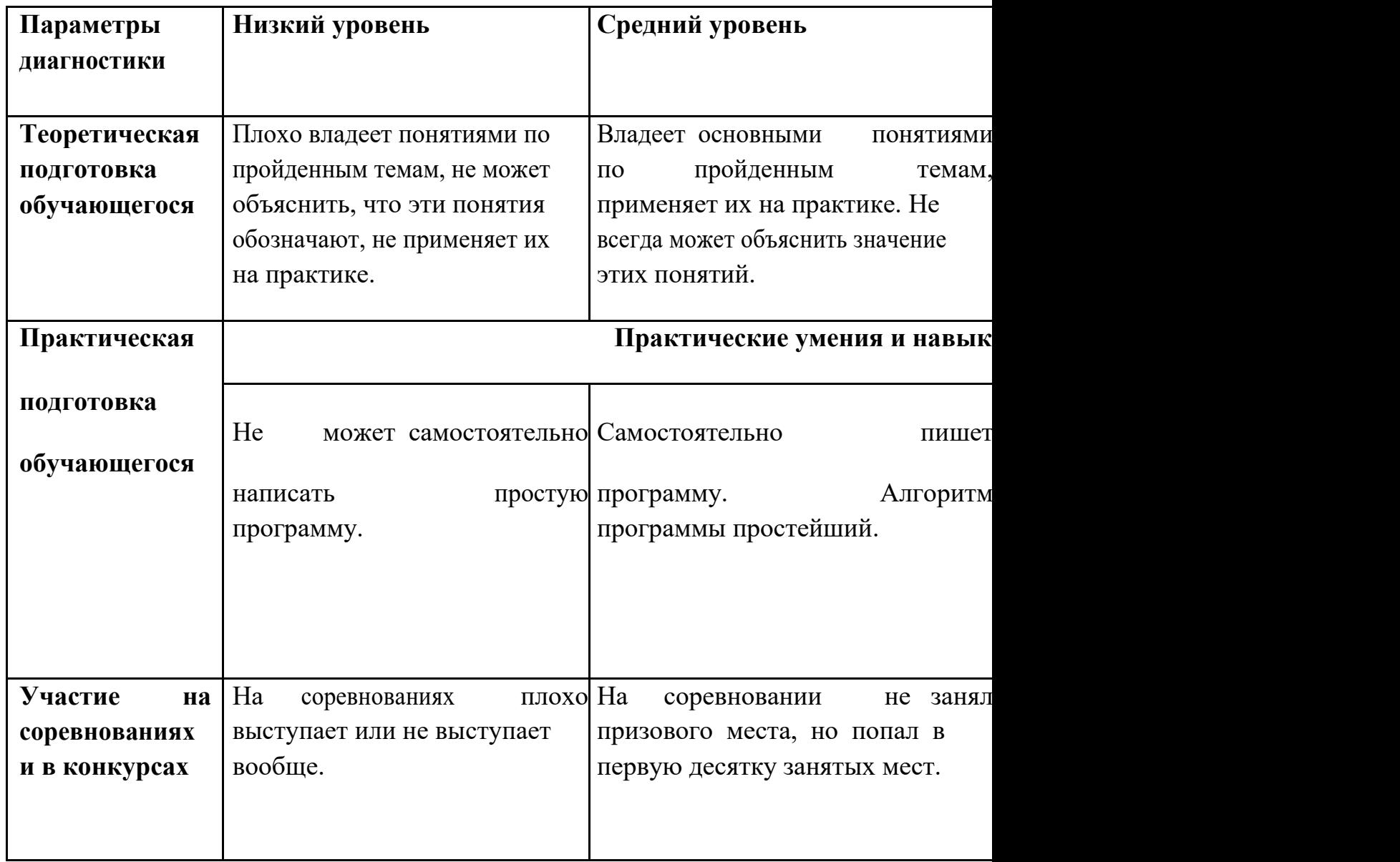

# **План воспитательной работы**

**Цели и задачи:** Создать и сплотить коллектив. Воспитать в детях чувство взаимопомощи, ответственности и дисциплины.

**Основные направления и формы:** работа с родителями (родительские собрания, дни открытых дверей, индивидуальные беседы); работа с детьми (участие в делах группы, подготовка и участие в показательных выступлениях для родителей, совместный просмотр и обсуждение творческих проектов в среде программирования Scratchв сети интернет).

# **2.5. Методические материалы.**

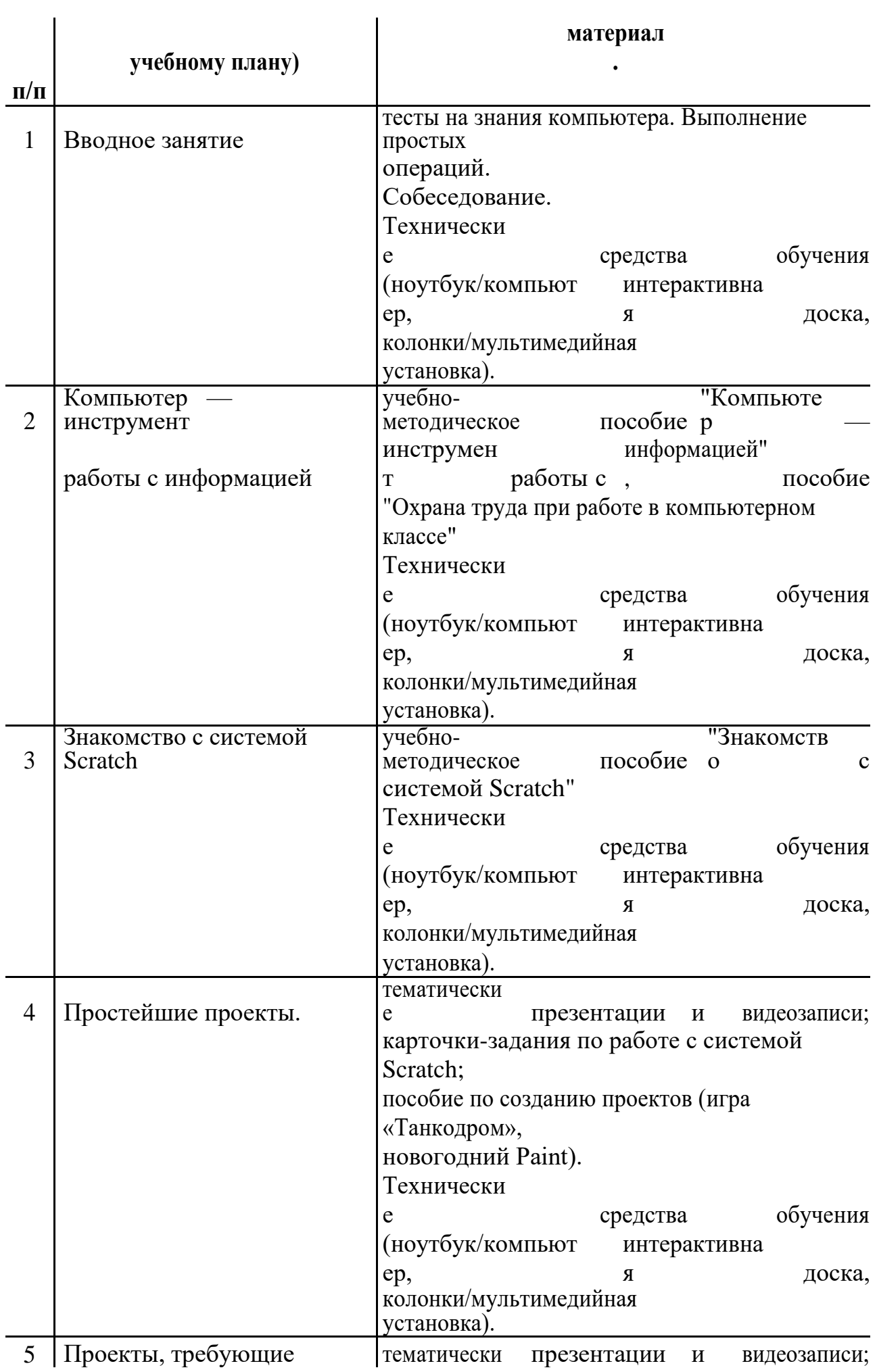

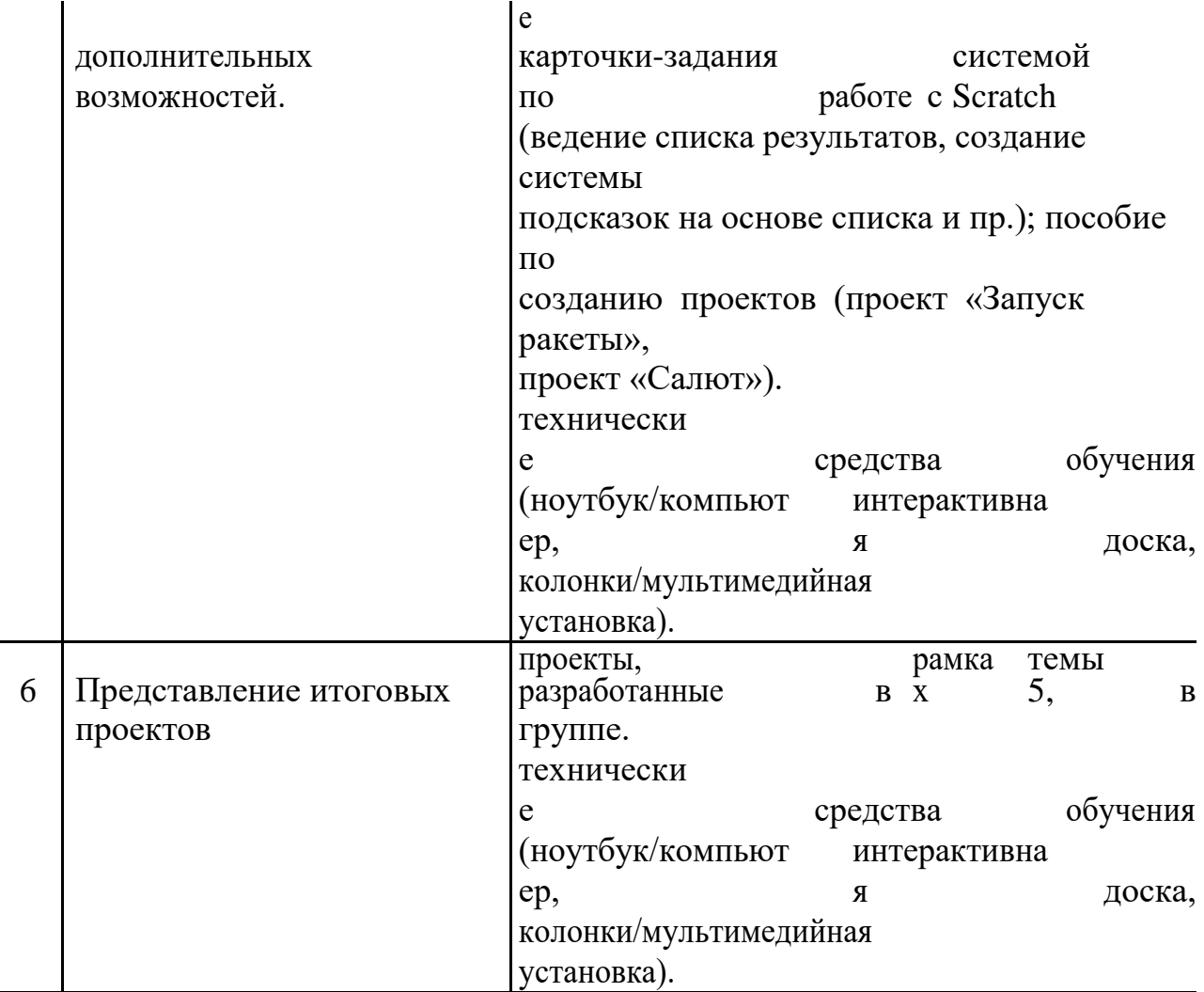

Важными условиями получения знаний по данной программе являются:

- Чёткая цель каждого занятия;

- Правильный подбор учебного материала с учётом содержания темы и поставленных задач;

- Использование разнообразных методов работы, обеспечивающих максимальную активность всех обучающихся, творческий подход;

- Сочетание коллективной (групповой) и индивидуальной работы обучающихся;

- Чёткая организация и эффективное использование времени, тщательная подготовка педагога к занятию.

Основные *формы занятий* – беседа, семинар, практикум и др.

*Форма организации занятий –* групповая и индивидуальная, что позволяет педагогу уделить внимание каждому обучающемуся с учетом его возраста, склонностей, уже имеющегося опыта, уровня развития и темпа усвоения знаний.

Основные *методы работы* для реализации программы – объяснительноиллюстративный и практический.

В процессе реализации программы используются следующие *виды занятий*: теоретические, практические.

Используются *методы обучения*: словесные (беседа, рассказ, объяснение и др.); наглядные (демонстрация видеоуроков, иллюстраций, видеоматериалов и др.); практический (практическое задание), исследовательские (проектные).

# **Алгоритм проведения занятия**

1. Организационный момент

- 2. Основная часть
- 3. Практическая работа
- 4. Завершающий этап: подведение итогов, рефлексия.

# **2.6. Список литературы**

#### **Литература для учащихся**

- 1. Голиков Д.В. "Программирование для детей. Анимация на Scratch" — РОСМЭН., 2018 г.
- 2. Голиков Д.В."Программирование для детей. Видеоигры на Scratch" РОСМЭН., 2017 г.
- 3. Кострикин П. (ред.) "Программирование для детей на языке Scratch" Аванта, 2017 г.
- 4. Маржи Мажед. Scratch для детей. Самоучитель по программированию". Манн, Иванов и Фербер, 2018 г.

**Литература и Интернет-ресурсы для педагогов**

- 1. Scratch по-русски. http://scratchrus.wordpress.com/
- 2. Scrath. Идея, программа, общество. http://scratch.mit.edu/
- 3. Дженжер В.О., Денисова Л.В. Пропедевтика идей параллельного программирования в средней школе при помощи среды Scratch. http://elerning.uvk6.info/skretc/propedevtikaidej-parallelnogo-programmirovaniav-srednej-skole-pri-pomosi-sredy-scratch
- 4. Скретч. Материал из Letopisi.ru. http://letopisi.ru/index.php/Scratch
- 5. Что нам стоит Scratch построить? http://scratch.ucoz.net/publ/5

# **Основные понятия Scratch.**

**Скретч (англ. Scratch) —** визуальная событийно-ориентированная среда программирования, созданная для детей и подростков.

**Спрайт** (*Sprite* - дух, фея) – графический объект, которому программа может задавать действия с помощью блоков (методов): *двигайся, повернись, измени размер, …*

**Скрипт** (*Script*) – основная программная единица.

Программа может состоять из одного или нескольких скриптов. Скрипт состоит из команд или блоков, составляется с помощью мыши Команды подразделяются на группы: движения, внешний вид, звук, управление и т.п. Каждый скрипт связан со сценой или с одним спрайтом и задает его действия У одного спрайта может быть несколько скриптов Скрипт может посылать сообщения другим скриптам.

Скрипты могут выполняться параллельно

**Сцена** (*stage*) - это место, на котором осуществляется выполнение созданных проектов: игры, истории, анимации и т.п. На сцене спрайты передвигаются и общаются между собой. Сцена может иметь несколько фонов (картинок), которые можно менять. Также можно менять размеры сцены.

**Костюм** (*costume*) - "двойник" спрайта, имеющий вид, немного отличающийся от оригинала. Используются для создания анимации и т.п. Можно задавать реакцию объекта (спрайта, скрипта, сцены) на какое-либо **событие. Событием** (*Event*), например, может являться щелчок по спрайту или по сцене, нажатие на определенную клавишу, поступление сообщения от другого спрайта и т.п.

Приложения *Scratch* называются **проектами**(*Project*)

Основные компоненты проекта:

сцена (вместе с фонами)

спрайты

скрипты

Весь проект сохраняется в одном файле с расширением **.sb**

Проект можно запускать непосредственно в среде *Scratch*, выбирая сцену трех различных размеров

Проект можно прикрепить вставить в *Web*-сайт в виде аплета:

http://www.tud.ttu.ee/~vilip/Scratch/Juhend/Jalka.html